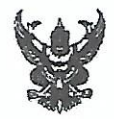

# บันทึกข้อความ

ส่วนราชการ สำนักงานสาธารณสุขอำเภอเขาคิชฌกูฏ..อ.เขาคิชฌกูฏ..จ.จันทบุรี..โทร...วต๙..๔๖๐.๑๘๔ เรื่อง เรียน นายแพทย์สาธารณสุขจังหวัดจันทบุรี

ด้วย สำนักงานสาธารณสุขอำเภอเขาคิชฌกูฏ จังหวัดจันทบุรี มีความประสงค์จะขอเบิกเงิน งบประมาณรายจ่าย ประจำปีงบประมาณ ๒๕๖๔ แหล่งงบประมาณ กรม สป : ผลผลิต : โครงการพัฒนา ระบบการแพทย์ปฐมภูมิและเครือข่ายระบบสุขภาพระดับอำเภอ (P๒) รหัส ๒๑๐๐๒๓๓๐๙๕๐๐๐๐๐๐ กิจกรรมหลัก พัฒนาระบบบริการปฐมภูมิให้มีมาตรฐานและพัฒนาคุณภาพชีวิตระดับอำเภอ (DHB) (SP๓) รหัส ๒๑๐๐๒๒๒๐๐P๒๙๓๖ งบดำเนินงานรหัส ๖๔๑๑๒๐๐ เพื่อชำระจ้างถ่ายเอกสาร เป็นจำนวนเงิน ๑.๔๘๐.๐๐ บาท (หนึ่งพันสี่ร้อยแปดสิบบาทถ้วน)

ในการนี้ สำนักงานสาธารณสุขอำเภอเขาคิชฌกูฏ จังหวัดจันทบุรี จึงขอเบิกเงินงบประมาณ ดังกล่าวเพื่อชำระจ้างถ่ายเอกสาร เป็นจำนวนเงิน ๑,๔๘๐.๐๐ บาท (หนึ่งพันสี่ร้อยแปดสิบบาทถ้วน) ด้วย

จึงเรียนมาเพื่อโปรดทราบและพิจารณาอนุมัติ

วุฒิ) (นายเสมอ นักวิชาการสาธารณสุขชำนาญการ รักษาราชการแทน สาธารณสุขอำเภอเขาคิชฌกูฏ

มีกรีตการจอกล

#### ใบตรวจรับการจัดจ้าง

วันที่ ๒๙มกราคม ๒๕๖๔

ตามใบสั่งจ้างเลขที่ ๓/๒๕๖๔ ลงวันที่ ๒๖ มกราคม ๒๕๖๔ สำนักงานสาธารณสุข อำเภอ เขาคิชฌกูฏ จังหวัดจันทบุรี ได้ตกลงจ้างทำของ/จ้างเหมาบริการ กับร้านมายด์เจ็ท โดย นายนพปฏล ธรรมมะ สำหรับโครงการจ้างถ่ายเอกสารในการจัดประชุมราชการการดำเนินงานตาม นโยบายการพัฒนาคุณภาพชีวิตระดับอำเภอ(พชอ.) จำนวน ๗ รายการโดยวิธีเฉพาะเจาะจงเป็นจำนวน เงินทั้งสิ้น ๑,๔๘๐.๐๐ บาท (หนึ่งพันสี่ร้อยแปดสิบบาทถ้วน)

> ผู้ตรวจรับพัสดุได้ตรวจรับงานแล้ว ผลปรากฏว่า ๑.ผลการตรวจรับ

 $\overline{\mathbf{v}}$ ถูกต้อง

- ี
- $\overline{\phantom{a}}$ ไม่ครบถ้วนตามสัญญา

๒.ค่าปรับ

ี มีค่าปรับ

■ ไม่มีค่าปรับ

๓. การเบิกจ่ายเงิน

เบิกจ่ายเงินเป็นจำนวนเงินทั้งสิ้น ๑,๔๘๐.๐๐ บาท

(นางสาวนถุมล ป้องหมู่)

 $\frac{1}{\sqrt{1-\frac{1}{1-\frac{1}{1-\$ 

(นางรตนพร แสงประทีป) นักวิชาภาษณะกรุกษุธรรม

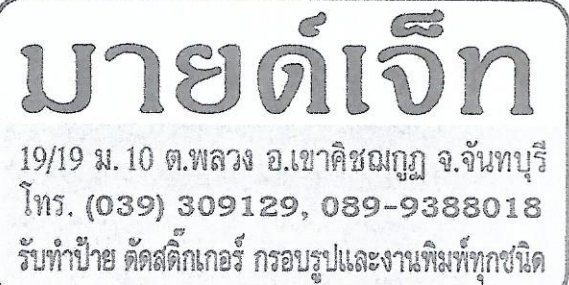

ใบส่งของ

เล่มที่  $040$ Nº 1963

เลขประจำตัวผู้เสียภาษี 1229900092160

นาม สั้นนักงานกำธารณ กำเอินลงเฯาอิช ณ<sub>าฯ</sub>

วันที่ 29 / ม.ค. / 2564

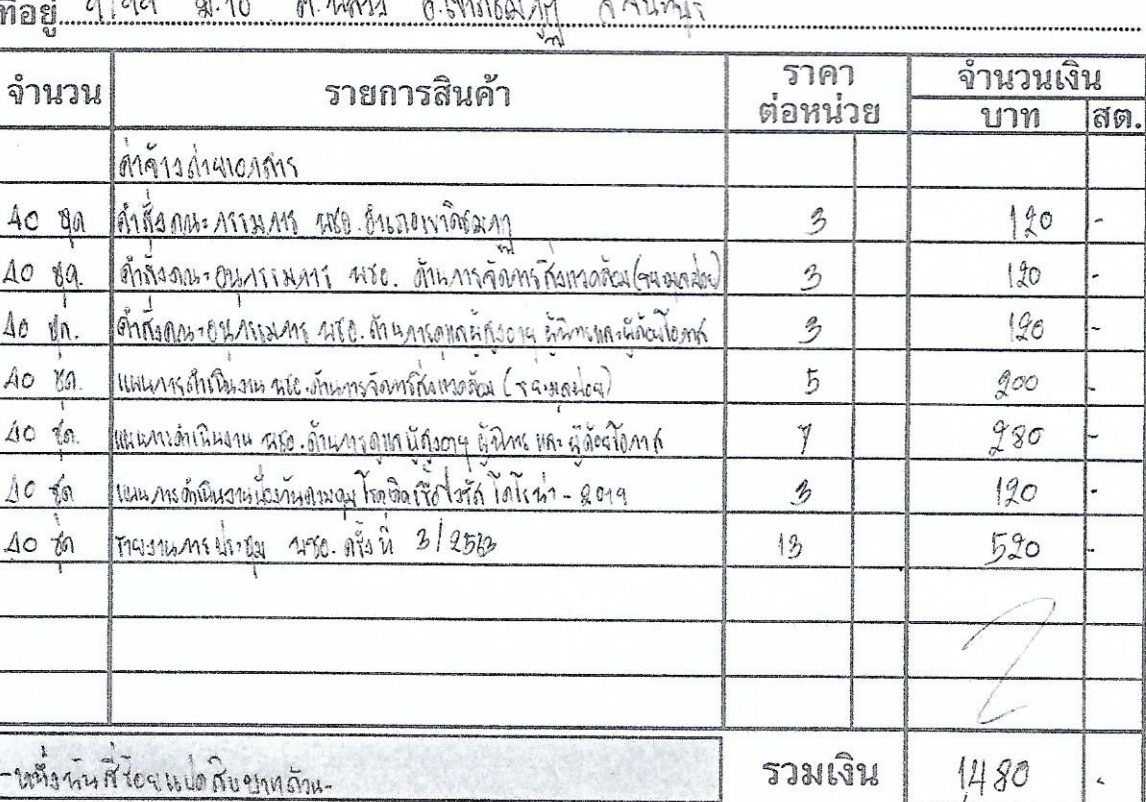

 $a/aa$  $\mathbb{R}^n$  $\overline{\phantom{a}}$ 

จำนวนเงินรวมทั้งสิ้น (ตัวอักษร)

.............<br>ผู้ส่งของ

 $M_{\textrm{m}}$ 

1480

แสงประทีป) **CHILDECTIFI**  $\label{eq:3} \mathcal{L}_{\mathcal{M}_{\mathcal{A}}}^{(n)} \simeq \mathcal{L}_{\mathcal{M}_{\mathcal{A}}}^{(n)} \mathcal{M}_{\mathcal{M}_{\mathcal{A}}}^{(n)}$ ผู้เริ่มาการลาย :

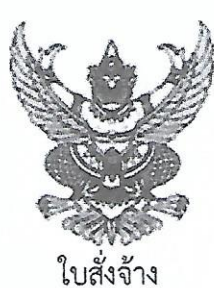

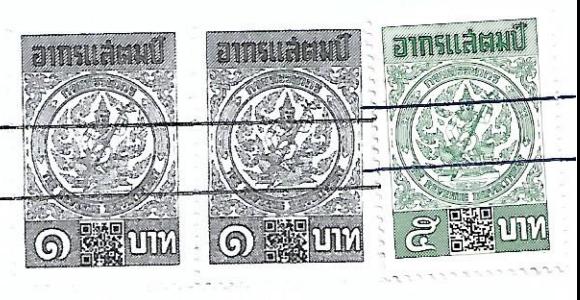

ผู้ชาย/ผู้รับจ้าง ร้านมายด์เจ็ท โดยนายนพปฏล ธรรมมะ ที่อยู่ เลขที่ ๑๙/๑๙ หมู่ ๑๐ ถนนบำราศนราดูร ตำบลพลวง อำเภอเขาคิชฌกูฏ จังหวัดจันทบุรี โทรศัพท์ o ต๙ตo ๙๑๒๙ เลขประจำตัวผู้เสียภาษี ๑ ๒๒๙๙ ๐๐๐๙๒๑๖ ๐ เลขที่บัญชีเงินฝากธนาคารอ๘๔๐๑๔๓๒๗๙ ชื่อบัญชี ร้านมายเจ็ท โดยนายนพปฏล ธรรมมะ ธนาคาร กรุงไทยจำกัด สาขาโรบินสันจันทบุรี

ใบสั่งจ้างเลขที่ ๓/๒๕๖๔ วันที่ ๒๖ มกราคม ๒๕๖๔ ส่วนราชการ สำนักงานสาธารณสุขอำเภอเขาคิชฌกูฏ ที่อยู่ ๙/๙๙ หมู่ที่ ๑๐ตำบลพลวง อำเภอเขาคิชฌกูฏ จังหวัดจันทบุรี โทรศัพท์ omacoogac

ตามที่ร้านมายด์เจ็ท โดยนายนพปฏล ธรรมมะ ได้เสนอราคาไว้ต่อสำนักงานสาธารณสุขอำเภอ เขาคิชฌกูฏจังหวัดจันทบุรี ซึ่งได้รับราคาและตกลงจ้าง ตามรายการดังต่อไปนี้

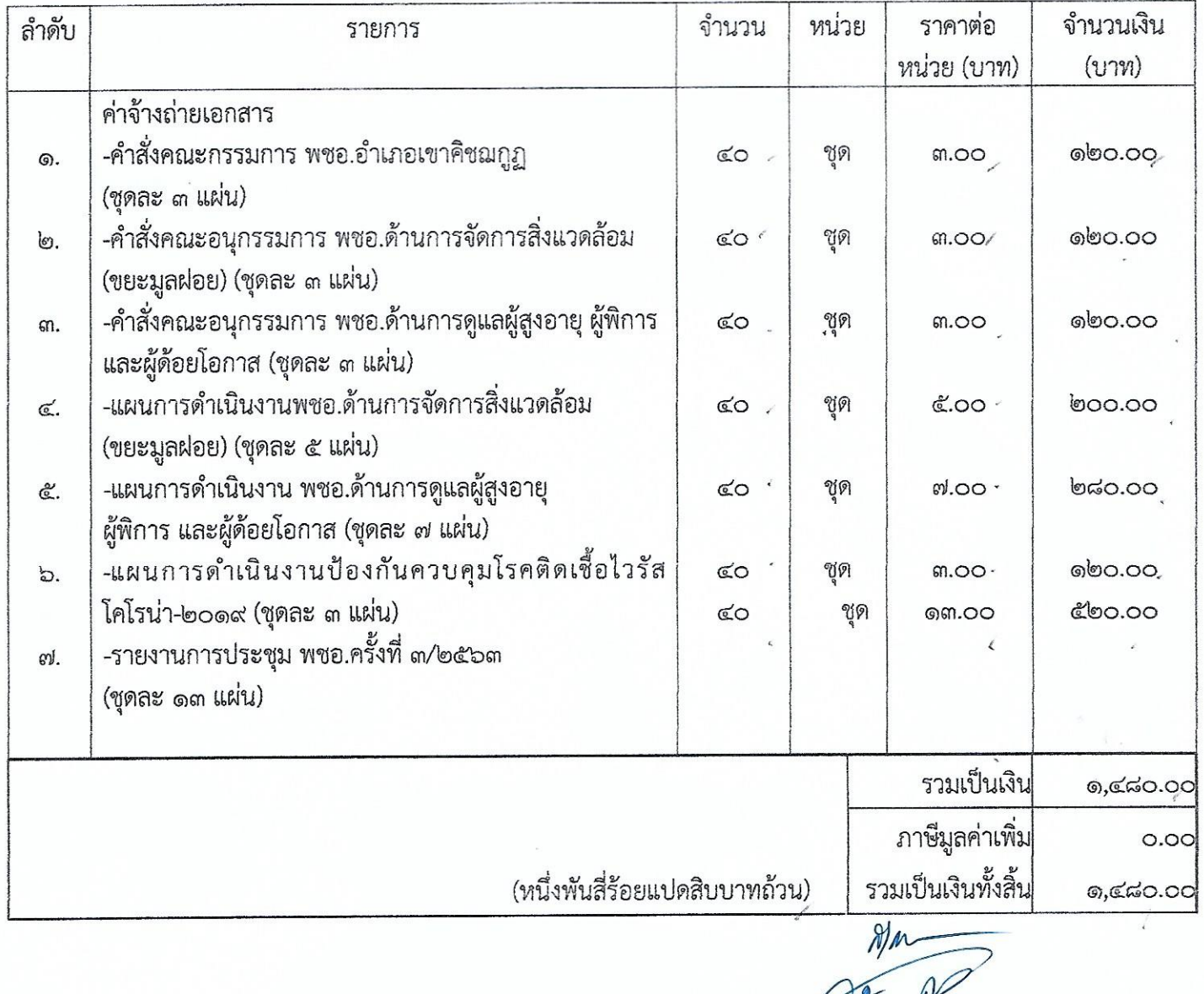

(นางรตนพร แสงประทีป) วักวิชาการลาธารณลุขข์ พาญกาง

# บันทึกข้อความ

สำนักงานสาธารณสุขอำเภอเขาคิชฌกูฏ จังหวัดจันทบุรี โทร ๐ ๓๙๔๖ ๐๑๘๔

ที่ งิบ ดอตต/๔ด วันที่ ๒๖ มกราคม ๒๕๖๔

รายงานผลการพิจารณาและขออนุมัติจ้างถ่ายเอกสาร เรื่อง

เรียน - ผู้ว่าราชการจังหวัดจันทบุรี (สาธารณสุขอำเภอเขาคิชฌกูฏ ปฏิบัติราชการแทน)

ขอรายงานผลการพิจารณาจ้างถ่ายเอกสารเพื่อใช้ในการจัดประชุมราชการ การดำเนินงานตามนโยบายการพัฒนา คุณภาพชีวิตระดับอำเภอ(พชอ.)แก่คณะกรรมการพัฒนาคุณภาพชีวิตระดับอำเภอ(พชอ.)เพื่อจัดทำแผน/กิจกรรมการดำเนินงาน พชอ. ประจำปี ๒๕๖๔ จำนวน ๗ รายการ โดยวิธีเฉพาะเจาะจงดังนี้

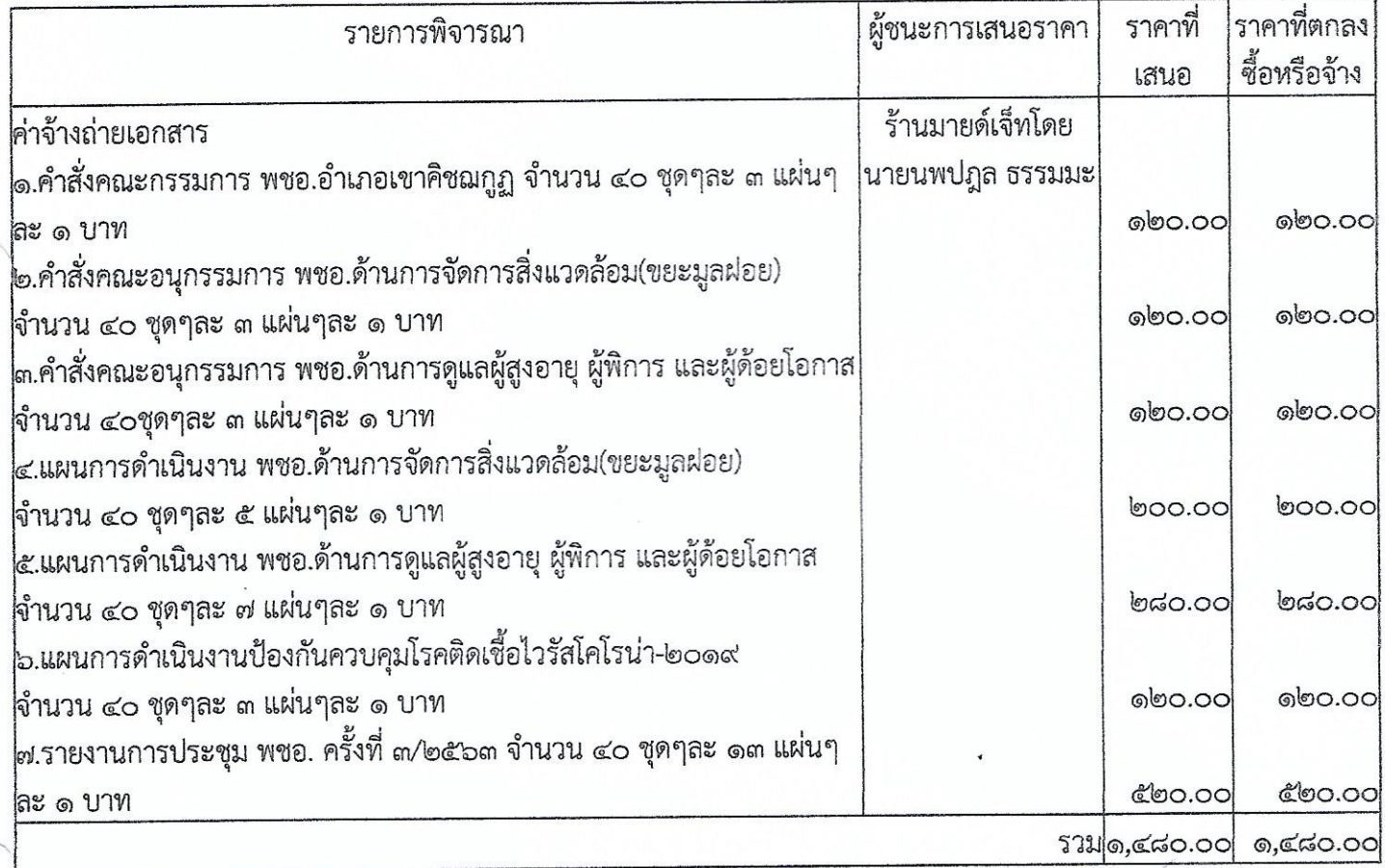

\*ราคาที่เสนอและราคาที่ตกลงซื้อหรือจ้าง เป็นราคารวมภาษีมูลค่าเพิ่มและภาษีอื่น ค่าขนส่งค่าจดทะเบียนและค่าใช้จ่ายอื่นๆทั้งปวง เกณฑ์การพิจารณาผลการยื่นข้อเสนอครั้งนี้ จะพิจารณาตัดสินโดยใช้หลักเกณฑ์ราคา ้สำนักงานสาธารณสุขอำเภอเขาคิชฌกูฏ พิจารณาแล้ว เห็นสมควรจัดจ้างจากผู้เสนอราคาดังกล่าว จึงเรียนมาเพื่อโปรดพิจารณา หากเห็นชอบขอได้โปรดอนุมัติให้สั่งจ้างจากผู้เสนอราคาดังกล่าว 

(นางสาวกรณัฐ ผดุงวงษ์)

ความเห็นหัวหน้าเจ้าหน้าที่

เพื่อโปรดพิจารณรอนมัติ

(นางรตนพร แสงประทีป) ห้วหน้าเจ้าหน้าที่

เรียน ผวจ.จบ. (สาธารณสุขอำเภอเขาคิชฌกูฏ ปฏิบัติราชการแทน) ความเห็นผู้มีอำนาจอนุมัติ<br>เชื่อโปรดติดคลาสและ อนุมัติ AN GAMERIN

(นายเสมอ วุฒิ) ตำแหน่งนักวิชาการสาธารณสุขชำนาญการ รักษาราชการแทน สาธารณสขอำเภอเขาคิชฌกูฏ ปฏิบัติราชการแทน ผู้ว่าราชการจังหวัดจันทบุรี

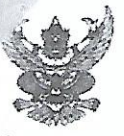

### ขอบเขตของงานหรือรายละเอียดคุณลักษณะเฉพาะ

๑. รายละเอียดพัสดุ

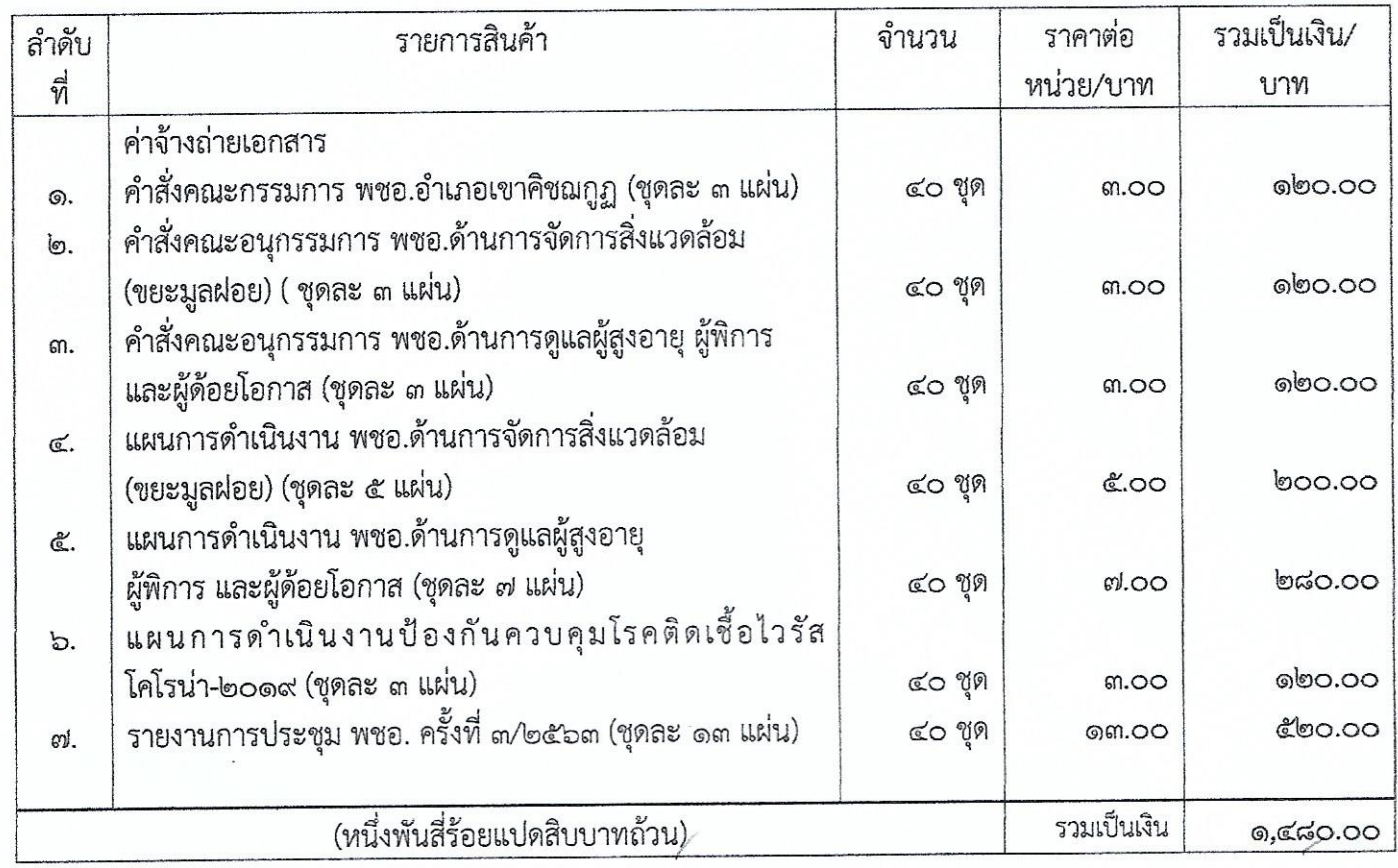

๒. หลักเกณฑ์การพิจารณาคัดเลือกข้อเสนอโดยใช้เกณฑ์ราคา

นางสาวกรณัฐ ผดุงวงษ์ เจ้าหน้าที่

Support

(เกิระtนลม เพมคะเนา) งักศิตาการตาสารถเลขจำบาญกา

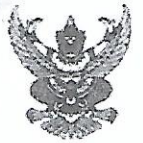

งบ ดอตต/๔๐

 $\hat{\mathbb{Z}}$ 

## บันทึกข้อความ

สำนักงานสาธารณสุขอำเภอเขาคิชฌกูฏ จังหวัดจันทบุรี โทร ๐ ๓๙๔๖ ๐๑๘๔ ส่วนราชการ

วันที่ ๒๖ มกราคม ๒๕๖๔

เรียน ผู้ว่าราชการจังหวัดจันทบุรี (สสอ.เขาคิชฌกูฏปฏิบัติราชการแทน)

ด้วย สำนักงานสาธารสุขอำเภอเขาคิชฌกูฏ จังหวัดจันทบุรี มีความประสงค์จ้างถ่ายเอกสารจำนวน๔รายการโดย วิธีเฉพาะเจาะจงซึ่งมีรายละเอียด ดังต่อไปนี้

๑. เหตุผลความจำเป็นที่ต้องจ้าง

เพื่อใช้ในการจัดประชุมราชการ การดำเนินงานตามนโยบายการพัฒนาคุณภาพชีวิตระดับอำเภอ(พชอ.) แก่ คณะกรรมการพัฒนาคุณภาพชีวิตระดับอำเภอ(พชอ.)เพื่อจัดทำแผน/กิจกรรมการดำเนินงาน พชอ. ประจำปี ๒๕๖๔

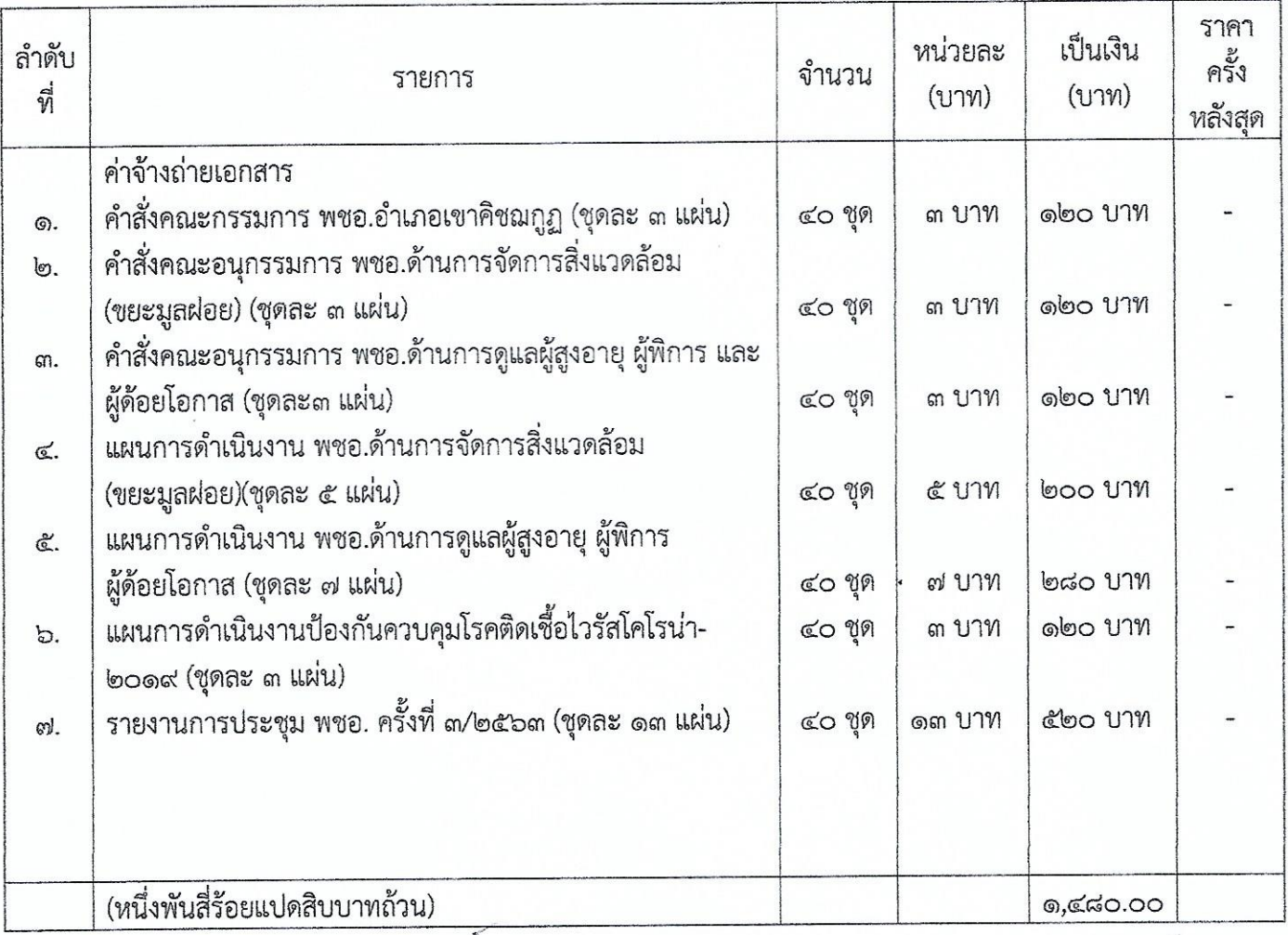

๒. รายละเอียดของพัสดุ

๓.ราคากลางและรายละเอียดของราคากลางจำนวน ๑,๔๘๐.๐๐ บาท

เบางรดบพร เสวประทิปเ โกวิจาการสาธารณสุขข้าบาญการ

#### ส วงเงินที่จะจ้าง

เงินงบประมาณรายจ่าย ประจำปีงบประมาณ ๒๕๖๔ แหล่งงบประมาณ กรม สป. : ผลผลิต :โครงการพัฒนา ระบบการแพทย์ปฐมภูมิและเครือข่ายระบบสุขภาพระดับอำเภอ(P๒) รหัสงบประมาณ ๒๑๐๐๒๓๓๐๙๕๐๐๐๐๐๐ กิจกรรม หลัก พัฒนาระบบบริการปฐมภูมิให้มีคุณภาพมาตรฐานและพัฒนาคุณภาพชีวิตระดับอำเภอ(DHB)(SP๓) รหัส ๒๑๐๐๒๒๒๐๐ P๒๙๓๖ งบตำเนินงานรหัส ๖๔๑๑๒๐๐จำนวน ๑,๔๘๐.๐๐ บาท (หนึ่งพันสี่ร้อยแปดสิบบาทถ้วน)

๕.กำหนดเวลาที่ต้องการใช้พัสดุนั้น หรือให้งานนั้นแล้วเสร็จ

กำหนดเวลาการส่งมอบพัสดุ หรือให้งานแล้วเสร็จภายใน๗วัน นับถัดจากวันลงนามในสัญญา

๖. วิธีที่จะจ้างและเหตุผลที่ต้องจ้าง

ดำเนินการจ้างเนื่องจากการจัดซื้อจัดจ้างพัสดุที่มีการผลิต จำหน่าย ก่อสร้าง หรือให้บริการทั่วไป และมีวงเงิน ในการจัดซื้อจัดจ้างครั้งหนึ่งไม่เกินวงเงินตามที่กำหนดในกฎกระทรวง

๗. หลักเกณฑ์การพิจารณาคัดเลือกข้อเสนอ

การพิจารณาคัดเลือกข้อเสนอโดยใช้เกณฑ์ราคา

๘. การขออนุมัติแต่งตั้งคณะกรรมการต่าง ๆ

การแต่งตั้งผู้ตรวจรับพัสดุ

นางสาวนฤมล ป้องหมู่ ตำแหน่ง นักวิชาการสาธารณสุขปฏิบัติการ เป็นผู้ตรวจรับพัสดุ อำนาจและหน้าที่

ทำการตรวจรับพัสดุให้เป็นไปตามเงื่อนไขของสัญญาหรือข้อตกลงนั้น

จึงเรียนมาเพื่อโปรดพิจารณา หากเห็นชอบขอได้โปรด

อนุมัติให้ดำเนินการ และแต่งตั้งผู้ตรวจรับพัสดุ ตามรายละเอียดในรายงานขอจ้างดังกล่าวข้างต้น

(นางสาวกรณัฐ ผดุงวงษ์)

ความเห็นหัวหน้าเจ้าหน้าที่ เรียน ผวจ.จบ. (สาธารณสุขอำเภอเขาคิชฌกูฏ ปฏิบัติราชการแทน) เพื่อโปรดพิจารณาอนุมัติ

ความเห็นผู้มีอำนาจอนุมัติ อนุมัติ

นางรตนพร แสงประที่ป) หัวหน้าเจ้าหน้าที่

(นายเสมอ วุฒิ) ตำแหน่ง นักวิชาการสาธารณสุขชำนาญการ รักษาราชการแทน สาธารณสุขอำเภอเขาคิชฌกูฏ ปฏิบัติราชการแทน ผู้ว่าราชการจังหวัดจันทบุรี

เงรคนพร แสงประทิปเ นักวิชาการดาคารถเสรชำบาญกา

#### รายละเอียดแนบท้ายบันทึกข้อความ ลำนักงานสาธารณสุขอำเภอเขาคิชฌกูฏ จังหวัดจันทบุรี ที่ จบ ๑๐๓๓/๔๐ วันที่ ๒๖ มกราคม ๒๕๖๔

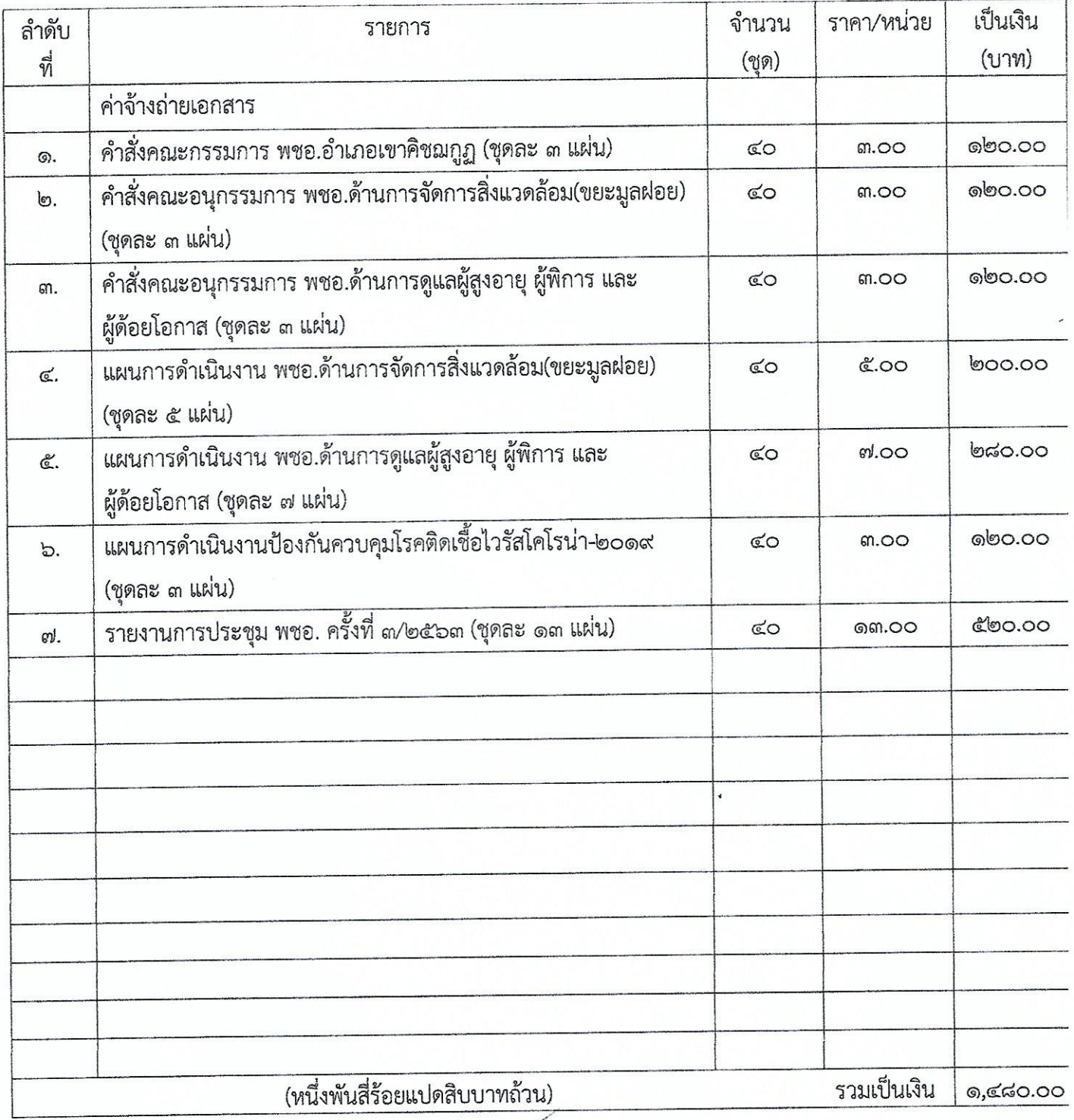

 $\frac{d}{dx}$ 

เบางรดนพร แสงประทิป) ใกวิจากกรอาชารณตุขยำบายหา

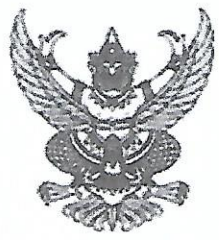

#### ประกาศจังหวัดจันทบุรี

เรื่อง ประกาศผู้ชนะการเสนอราคาจ้างถ่ายเอกสาร จำนวน ๗ รายการ โดยวิธีเฉพาะเจาะจง

ตามที่ สำนักงานสาธารณสุขอำเภอเขาคิชฌกูฏ จังหวัดจันทบุรี ได้มีโครงการจ้างถ่ายเอกสาร จำนวน ๗ รายการ โดยวิธีเฉพาะเจาะจง นั้น

จ้างถ่ายเอกสารในการจัดประชุมราชการในการดำเนินงานตามนโยบายการพัฒนาคุณภาพชีวิตระดับ อำเภอ(พชอ.)จำนวน ๗ รายการ ผู้ได้รับการคัดเลือก ร้านมายด์เจ็ทโดย นายนพปฎล ธรรมมะ(ขายส่ง,ขายปลีก, ให้บริการ,ผู้ผลิต) โดยเสนอราคา เป็นเงินทั้งสิ้น ๑,๔๘๐.๐๐ บาท (หนึ่งพันสี่ร้อยแปดสิบบาทถ้วน) รวมภาษีมูลค่าเพิ่ม และภาษีอื่น ค่าขนส่ง ค่าจดทะเบียน และค่าใช้จ่ายอื่นๆ ทั้งปัวง

ประกาศ ณ วันที่ ๒๖ มกราคม พ.ศ. ๒๕๖๔

(นายเสมอ วุฒิ) นักวิชาการสาธารณสุขชำนาญการ รักษาราชการแทน สาธารณสุขอำเภอเขาคิชฌกูฏ

(ปก๊ะะปาะสม เพบตะปาน) โอวิชาการดาธารณสุขข้านาญกา

แบบแสดงความบริสุทธิ์ใจในการจัดซื้อจัดจ้างทุกวิธีของหน่วยงาน(วงเงินเล็กน้อยไม่เกิน ๑๐๐,๐๐๐ บาท)

#### ในการเปิดเผยข้อมูลความขัดแย้งทางผลประโยชน์

ของหัวหน้าพัสดุ เจ้าหน้าที่พัสดุ และคณะกรรมการตรวจการจ้าง

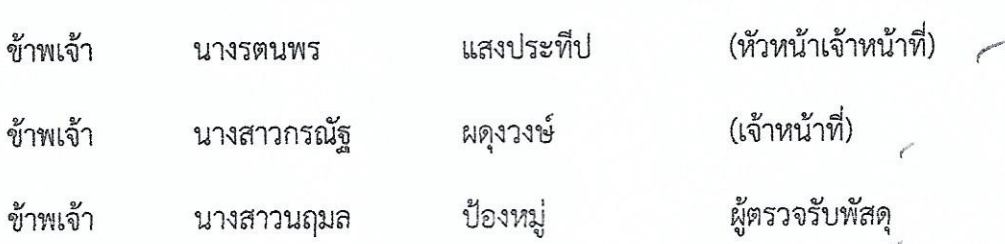

ขอให้คำรับรองว่าไม่มีความเกี่ยวข้องหรือมีส่วนได้ส่วนเสียไม่ว่าโดยตรงหรือโดยอ้อมหรือผลประโยชน์ ใดๆ ที่ก่อให้เกิดความขัดแย้งทางผลประโยชน์กับผู้ขาย ผู้รับจ้าง ผู้เสนองาน หรือผู้ชนะประมูล หรือผู้มีส่วน เกี่ยวข้องที่เข้ามามีนิติสัมพันธ์ และวางตัวเป็นกลางในการดำเนินการเกี่ยวกับการพัสดุ ปฏิบัติหน้าที่ด้วย จิตสำนึก ด้วยความโปร่งใส สามารถให้มีผู้เกี่ยวข้องตรวจสอบได้ทุกเวลา มุ่งประโยชน์ส่วนรวมเป็นสำคัญ ตามที่ระบุไว้ในประกาศสำนักงานปลัดกระทรวงสาธารณสุขว่าด้วยแนวทางในการปฏิบัติในหน่วยงานด้าน การจัดซื้อจัดจ้าง พ.ศ. ๒๕๖๐

หากปรากฏว่าเกิดความขัดแย้งทางผลประโยชน์ระหว่างข้าพเจ้ากับผู้ขาย ผู้รับจ้าง ผู้เสนองาน หรือ ผู้ชนะประมูล หรือผู้มีส่วนเกี่ยวข้องที่เข้ามามีนิติสัมพันธ์ ข้าพเจ้าจะรายงานให้ทราบโดยทันที

(นางรตนพร แสงประทีป) (หัวหน้าเจ้าหน้าที่)

nato ลงนาม ..................... (นางสาวกรณัฐ ผดุงวงษ์) / (เจ้าหน้าที่)

<u>่ไรห*างที่ เกลเลน ที่*อง*หมู่*<br>(นางสาวนฤมล ป้องหมู่)</u> (ผู้ตรวจรับพัสดุ)

อวอาทร แสงประทิป ำเป็นบทบะดาธารณสุขข้*านาญภา*ร

#### รายการงบประมาณสำหรับโครงการ

Search:

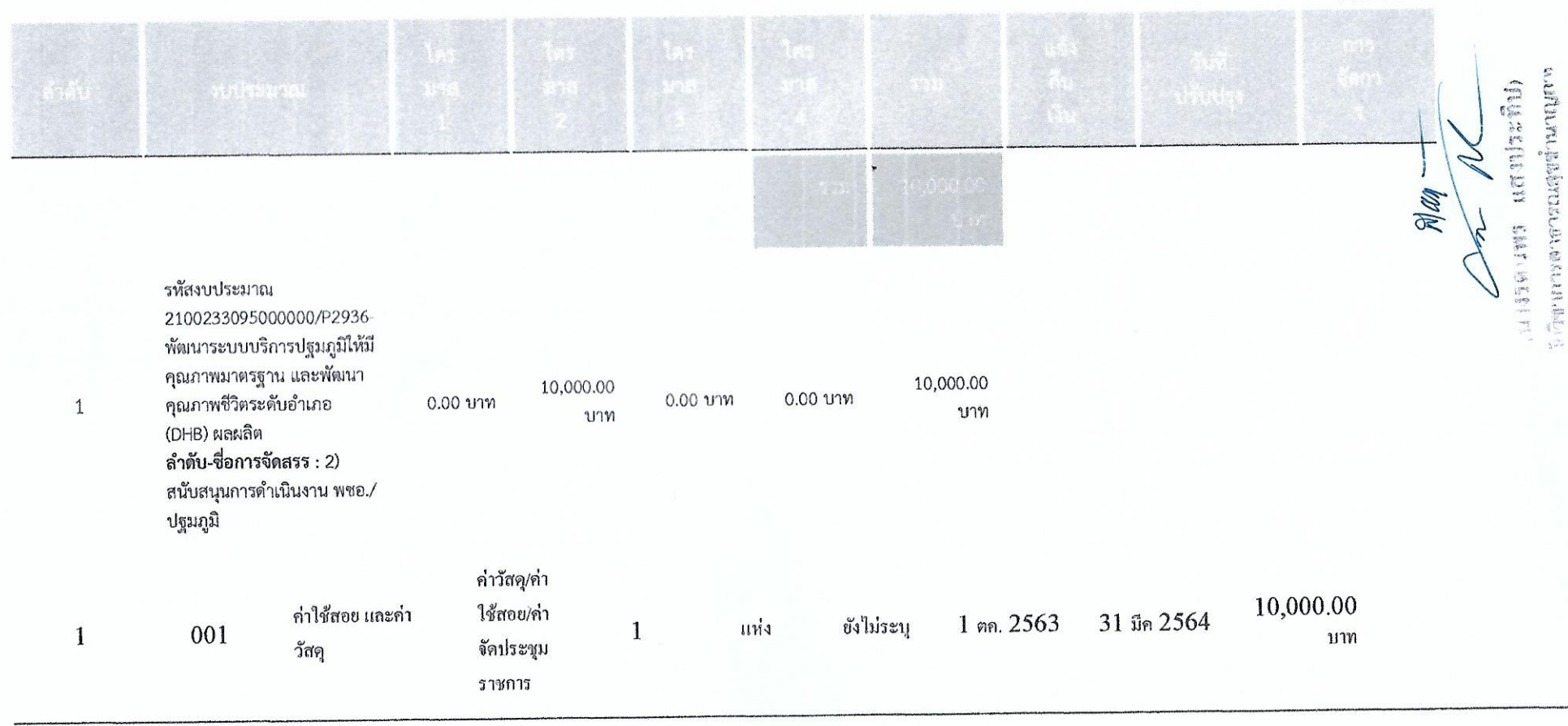

 $\zeta$ 

 $\int_{\Lambda_{\alpha}}$